## Cheatography

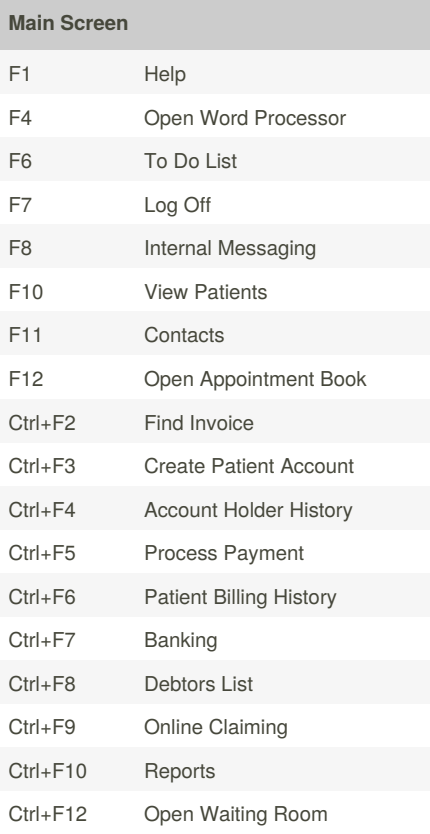

## **Appointment Book**

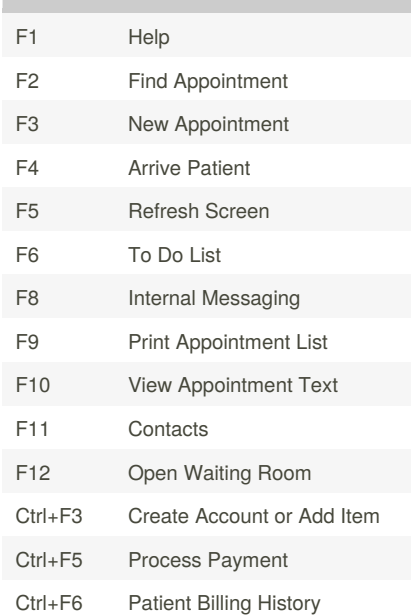

## Bp Premier Keyboard Shortcuts by Paul Piltz [\(turtle68au\)](http://www.cheatography.com/turtle68au/) via [cheatography.com/27945/cs/9065/](http://www.cheatography.com/turtle68au/cheat-sheets/bp-premier)

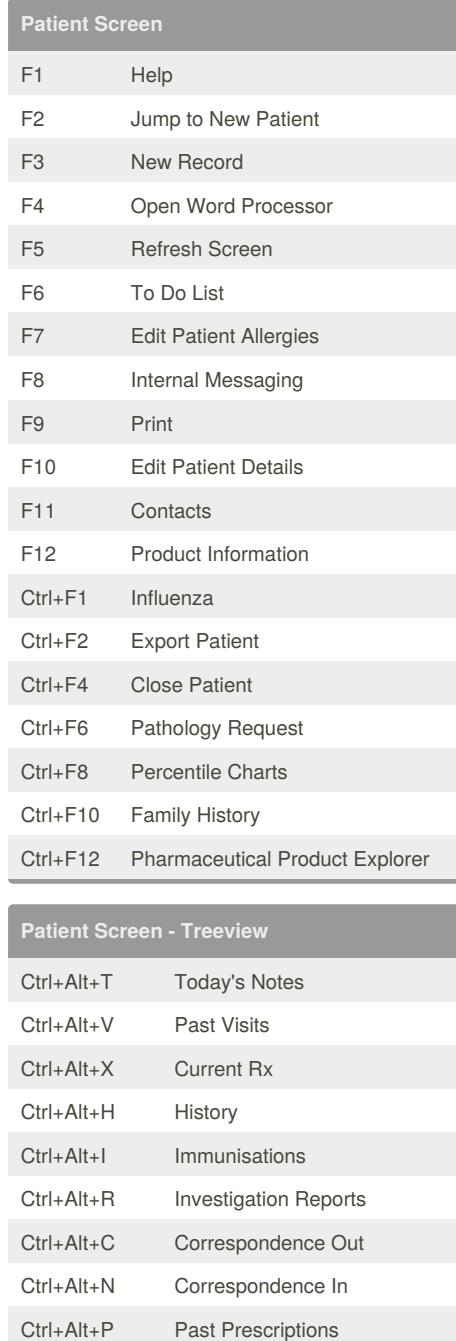

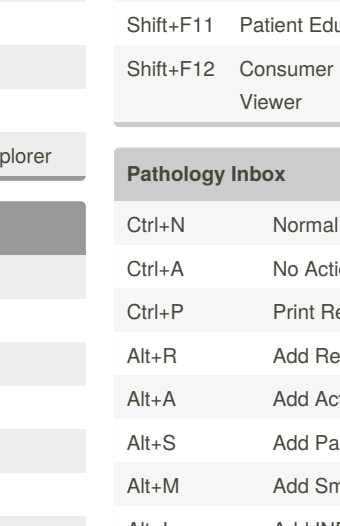

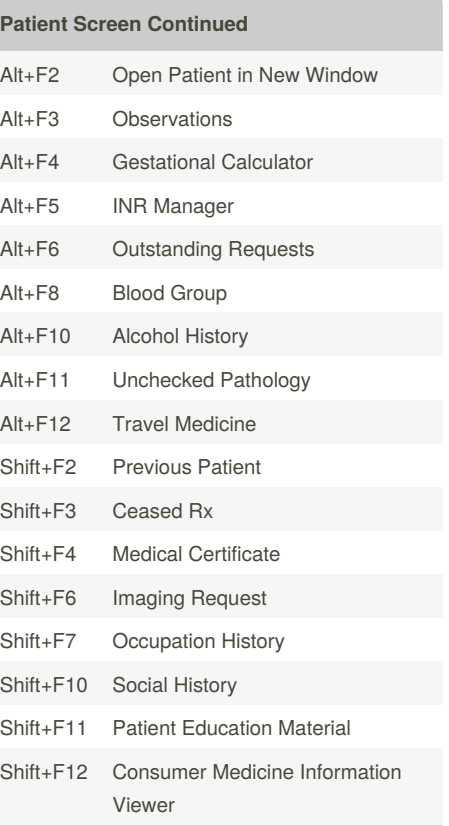

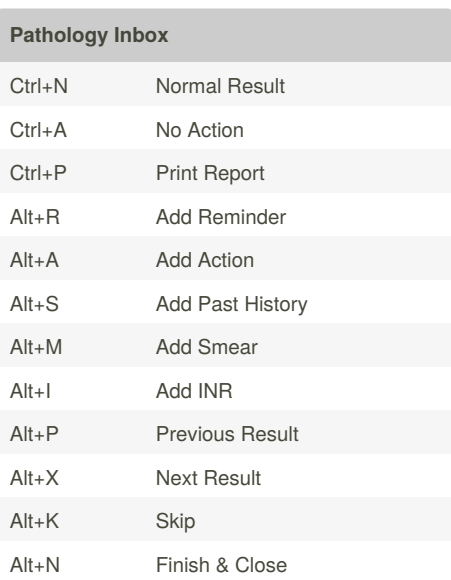

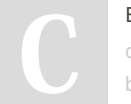

By **Paul Piltz** (turtle68au)

[cheatography.com/turtle68au/](http://www.cheatography.com/turtle68au/) [bpsoftware.net](http://bpsoftware.net)

Published 9th September, 2016. Last updated 9th September, 2016. Page 1 of 1.

Ctrl+Alt+M Medication Reviews Ctrl+Alt+D Diabetes Cycle of Care

Ctrl+Alt+O Observations

Ctrl+Alt+Y Obstetric History Ctrl+Alt+S Pap Smear

Ctrl+Alt+L Care Plans

Ctrl+Alt+F Family & Social History

Ctrl+Alt+E Enhanced Primary Care Ctrl+Alt+A Health Assessments

> Sponsored by **Readability-Score.com** Measure your website readability! <https://readability-score.com>